כדי לחשב התנגשות בפרוייקט, נרצה מחלקה של CollisionDetection שבתוכה תהיה המידע שקשור להתנגשות. לפי טיפוסי הCollisionObject שהיא מקבלת נקרא לפונציה המתאימה (בין BB לBB, בין BS לBS. לא צריך לממש בפרוייקט את הכל ־ רק את מה שצריכים)

```
class CollisionDetection {
     public void colDetect (CollisionObject co1, CollisionObject co2) {
          // \ldotsif (c_{01} \cdot isBoundingSphere() \& c_{02} \cdot isBoundingSphere()) {
               this . \text{colDetectBoundingSphere}(\text{col}, \text{col});
          }
     }
}
```
## **(**.obj**)** Wavefront **פורמט**

זהו פורמט פשוט, אבל אם מוצאים באינטרנט מחלקה שטוענת פורמט אחר אפשר להשתמש בה. הפורמט הוא פורמט טקסטואלי פשוט, שבו כל שורה מגדירה משהו:

• קודקוד:

v 0.123 0.234 0.345 1.0

הפרמטר האחרון הוא w, הוא אופציונאלי, וברירת המחדל היא .1

• טקסטורה:

vt  $0.5001$  [0]

גם כאן הפרמטרן האחרון הוא אופציונאלי.

• נורמל:

vn . 707 0.000 0.707

הנורמל לא חייב להיות ווקטור יחידה

• פרמטרים:

vp 0.310000 3.310000 2.100000

• פוליגונים:

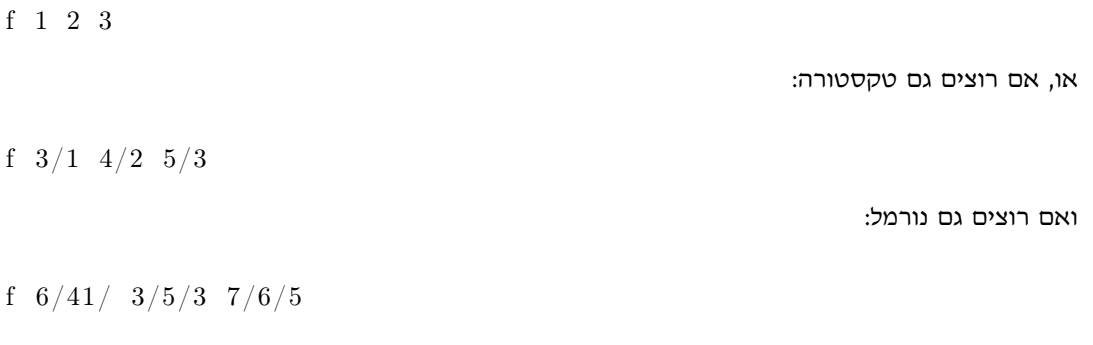

• קוים:

l 5 8 1 2 4 9

## Materials

בקובץ נפרד אפשר גם להגדיר materials ־ למשל בשביל לחשב פרמטרים של המשטחים בשביל תאורה. ואז בשביל לטעון אותו בקובץ הobj. משתמשים ב:

 $m$  tllib  $m$  at erial  $_{\_}$  file.mtl

ואז כדי להשתמש בmaterial:

usemtl some material name